## Comparar Enteros (I)

Compare los pares de enteros usando <, >, o =

| 19                | $-20$            | 47            | 20            |
|-------------------|------------------|---------------|---------------|
| 15                | $-22$            | 49            | 22            |
| $-1$              | $-22$            | $-16$         | 21            |
| $\boldsymbol{0}$  | $-20$            | $-18$         | 18            |
| 35                | 25               | $-48$         | 31            |
| 39                | 29               | $-45$         | 33            |
| 27                | 31               | $-3$          | 19            |
| 30                | 30               | $\bf{0}$      | 15            |
| 16                | $\boldsymbol{0}$ | $-6$          | $-26$         |
| 13                | $-2$             | $\vert -8$    | $-28$         |
| 39                | 32               | 21            | 26            |
| 41                | 30               | $\vert$ 24    | 28            |
| $-43$             | 31               | $-15$   $-11$ | 12            |
| $\vert -46 \vert$ | 32               |               | 15            |
| $-42$   $-46$     | 42<br>45         | $-22$   $-23$ | $-11$   $-12$ |
| 49                | $-30$            | 24            | 33            |
| 47                | $\vert$ -34      | 26            | 30            |
| 27<br>31          | 20<br>16         | $-11$   $-15$ | $-12$   $-11$ |

 $\sqrt{2}$ 

## Comparar Enteros (I) Respuestas

Compare los pares de enteros usando <, >, o =

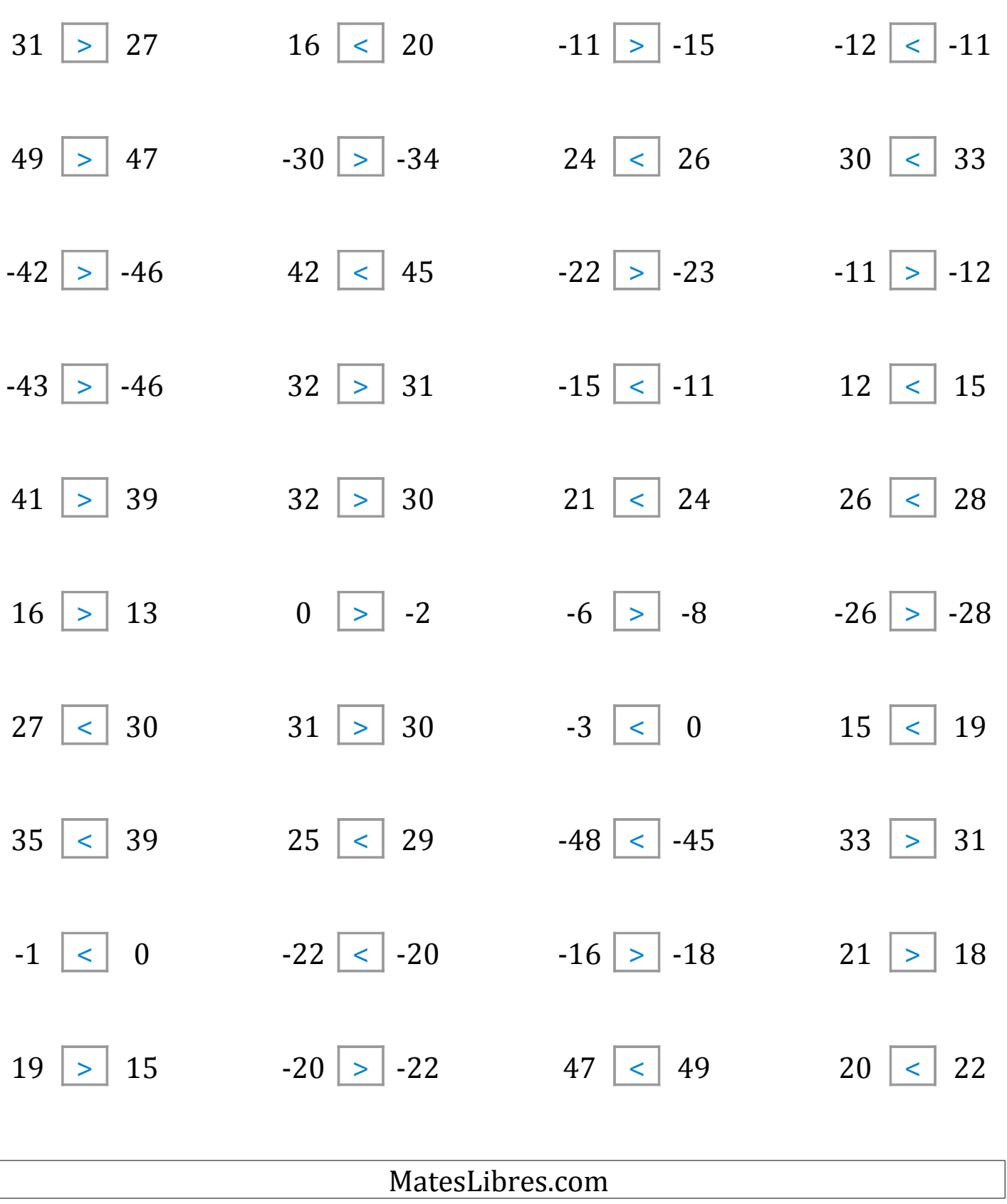

 $\sqrt{2}$